## **liveslak discussion page**

How about make this work without having to use passwords? You don't have to use passwords in Slackware stable installation; this is just ridiculous-these have zero functionality!— [dchmelik](https://docs.slackware.com/wiki:user:dchmelik) 2021/9/8 01:10

How is this ridiculous dchmelik?

The regular Slackware installer is not a full Linux system; actually, it does not even log you in as root, it just pretends to do so (see

[https://git.slackware.nl/current/tree/source/installer/sources/initrd/etc/rc.d/rc.S#n249\)](https://git.slackware.nl/current/tree/source/installer/sources/initrd/etc/rc.d/rc.S#n249). The installer is an offline medium where you don't have to worry that someone hacks you during the installation because an empty root password is easy to guess.

A liveslak system on the other hand is a fully operational Slackware Linux environment with network access. The 'setup2hd' script provided by liveslak is the most comfortable way to install Slackware because all the while during installation you can keep on browsing, listen to music, watch video, work on your dissertation etc… So I think that having to enter a password during boot is a small compromise for what you get in return.

— [Eric Hameleers](https://docs.slackware.com/wiki:user:alienbob) 2021/09/08 11:32 (UTC)

Anyway, you could simply have sent me a feature request instead of using the word 'ridiculous' here on the Slack Docs Wiki. So, the next batch of ISOs (liveslak-1.3.10) will allow you to configure an empty password at boot, does that make you happy? See

<https://git.liveslak.org/liveslak/commit/?id=eefaaecddd26080e88dbb0cbabdd4b8e7d5a9351> — [Eric Hameleers](https://docs.slackware.com/wiki:user:alienbob) 2021/09/08 12:38 (UTC)

From: <https://docs.slackware.com/>- **SlackDocs**

Permanent link: **<https://docs.slackware.com/talk:slackware:liveslak>**

Last update: **2021/09/08 12:41 (UTC)**

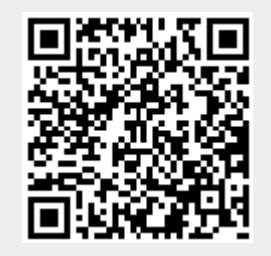